# Package 'iCiteR'

November 18, 2019

Title A Minimal Wrapper Around NIH's 'iCite' API

Version 0.2.1

Description A minimal wrapper around the NIH's 'iCite' API (<https://icite.od.nih.gov/api>). Given a vector of pubmed IDs, this package returns a dataframe of the information yielded by the 'iCite' API. The primary metrics yielded by 'iCite' are measurements of a paper's scientific influence and translational potential, but the API also returns other meta-data from the paper, including author names, publication journal, publication year, paper title, doi, and a number of other citation metrics.

Depends  $R$  ( $>= 3.5$ )

License MIT + file LICENSE

Encoding UTF-8

LazyData true

BugReports <https://github.com/riddlet/iCiteR/issues>

**Imports** http:  $(>= 1.4)$ , Suggests testthat, knitr, rmarkdown RoxygenNote 6.1.1 VignetteBuilder knitr NeedsCompilation no Author Travis Riddle [aut, cre] Maintainer Travis Riddle <travis.riddle@nih.gov> Repository CRAN Date/Publication 2019-11-18 16:50:03 UTC

# R topics documented:

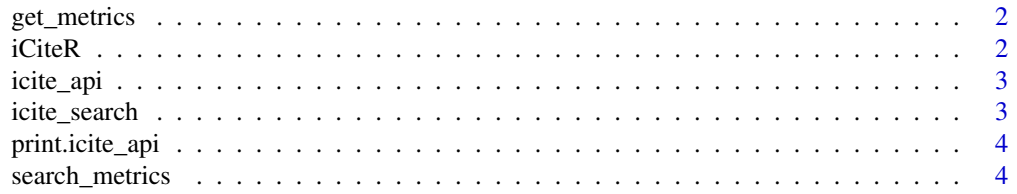

#### <span id="page-1-0"></span>**Index** [6](#page-5-0) **6**

get\_metrics *takes a vector of PMIDs and returns the iCite information for them.*

#### Description

get\_metrics takes a vector of character pubmed ids and returns a dataframe of the information yielded by the iCite API.

#### Usage

get\_metrics(pmids)

#### Arguments

pmids character. A vector of pubmed IDs

#### Value

All values from the iCite API reformatted into a dataframe. see <https://icite.od.nih.gov/api> for details.

#### Examples

get\_metrics('27599104')

iCiteR *iCiteR: A package for retrieving citation data from the NIH's iCite API*

#### Description

The iCiteR package provides a set of functions to facilitate interaction with the iCite API. The primary functions are get\_metrics() and search\_metrics(). The former is used when the user has a known set of PMIDs and wishes to obtain information about those IDs. The latter is used for getting data fromm the iCite API, given a set of search parameters.

<span id="page-2-0"></span>

#### Description

icite\_api returns the parsed results of a single call to the iCite API

#### Usage

icite\_api(pmids)

#### Arguments

pmids character vector. The pubmed ID to be queried

#### Value

If the call runs without error, the output is a simple S3 object

#### Examples

dat <- icite\_api('27599104') print(dat)

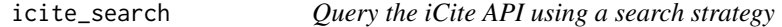

#### Description

icite\_search returns the parsed results of a single call to the iCite API

#### Usage

icite\_search(year = NA, offset = NA, limit = NA)

#### Arguments

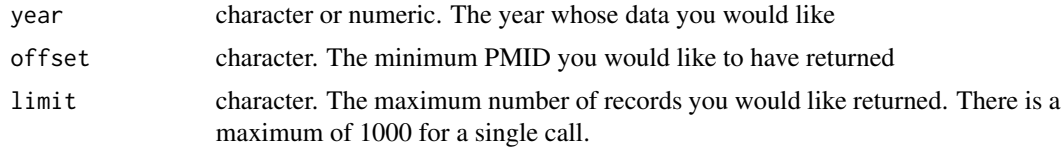

#### Value

If the call runs without error, the output is a simple S3 object

#### Examples

```
dat <- icite_search(year=2012, offset = 18008027, limit=10)
print(dat)
```
print.icite\_api *A simple print method for the icite\_api function*

#### Description

print.icite\_api prints the data returned from the icite\_api function

#### Usage

## S3 method for class 'icite\_api'  $print(x, \ldots)$ 

#### Arguments

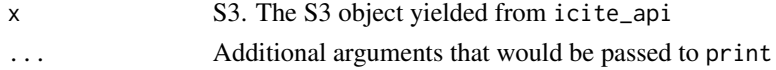

#### Examples

dat <- icite\_api('27599104') print(dat)

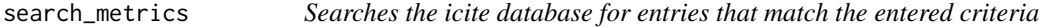

#### Description

search metrics takes a set of search criteria and returns a dataframe of the information yielded by the iCite API.

#### Usage

```
search_metrics(year = NA, offset = NA, limit = NA, page = FALSE)
```
#### Arguments

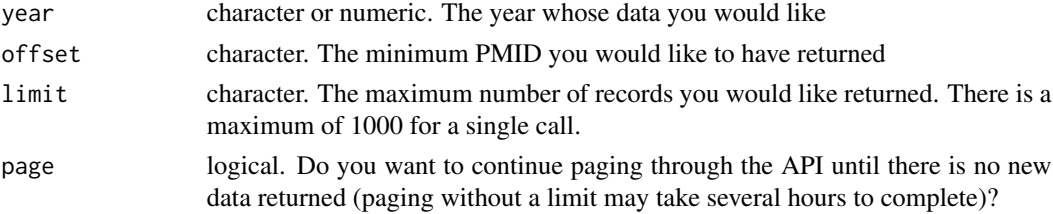

<span id="page-3-0"></span>

## search\_metrics 5

# Value

All values from the icite\_api reformatted into a dataframe. See <https://icite.od.nih.gov/api> for details.

## Examples

```
search_metrics(year=2012, offset='1800000', limit='2000', page=TRUE)
```
# <span id="page-5-0"></span>Index

get\_metrics, [2](#page-1-0)

icite\_api, [3](#page-2-0) icite\_search, [3](#page-2-0) iCiteR, [2](#page-1-0) iCiteR-package *(*iCiteR*)*, [2](#page-1-0)

print.icite\_api, [4](#page-3-0)

search\_metrics, [4](#page-3-0)